Hayden Stainsby

Engineering Manager @ HERE Technologies

# **Observing** Tokio

Shining a light into your async runtime.

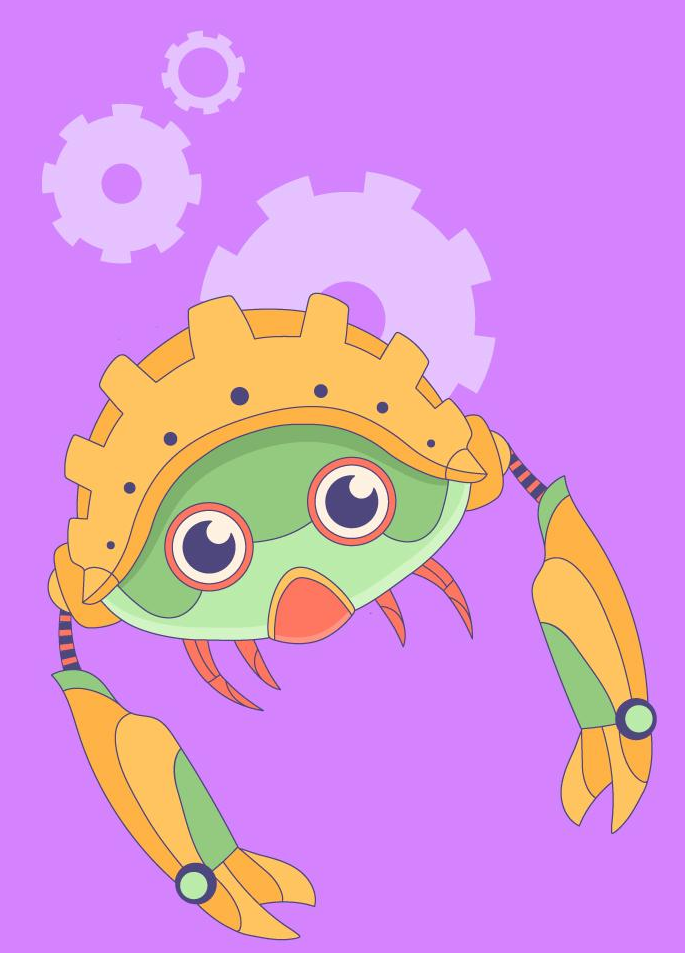

1

**RUSTLAB** The International Conference on Rust in Florence | November 19th, 2023  $\rightarrow$  November 21st, 2023

#### Hayden Stainsby

Engineering Manager @ HERE Technologies Tokio-rs maintainer

Let's be friends! email: [hds@caffeineconcepts.com](mailto:hds@caffeineconcepts.com) web-site: [hegdenu.net](https://hegdenu.net) github: [hds](https://github.com/hds) mastodon: [@hds@hachyderm.io](https://hachyderm.io/@hds) rust for lunch: [lunch.rs](https://lunch.rs/)

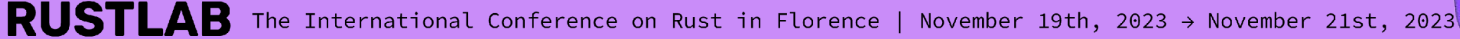

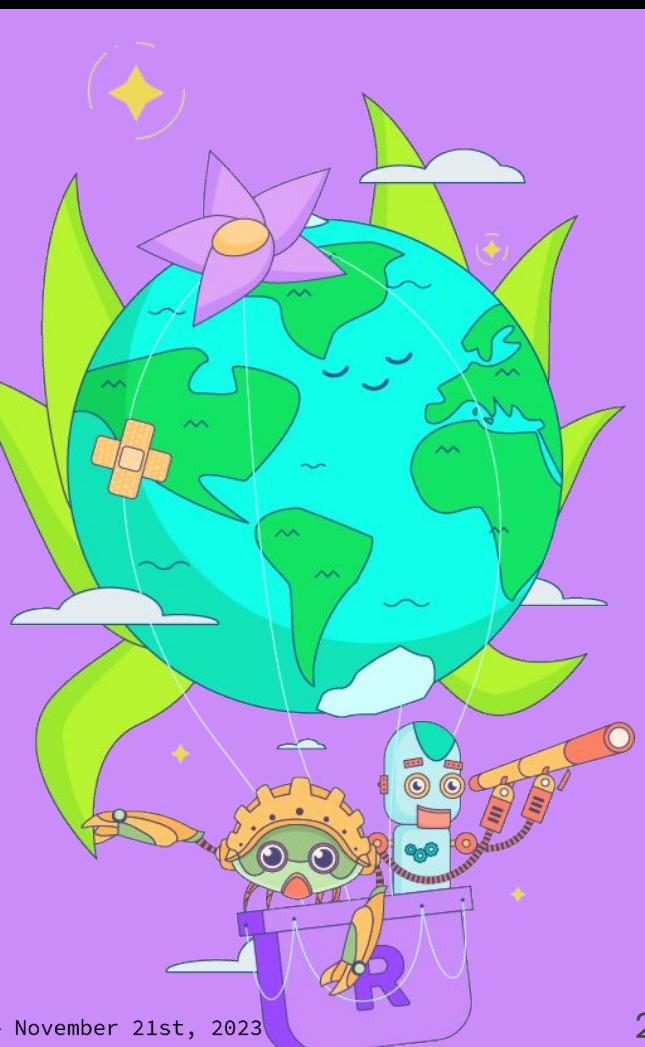

Observing Tokio

# **Overview**

- Context
- Tokio
- Metrics
- Tokio Console
- Task Dump
- Present & Future
- Links

Observing Tokio

## Context

#### First, a little bit of context.

RUSTLAB The International Conference on Rust in Florence | November 19th, 2023  $\rightarrow$  November 21st, 2023

Rust

- A language empowering everyone to build reliable and efficient software.
- …we're at RustLab, right?

Asynchronous (async) programming

- A concurrent programming model
- Difference between parallelism and concurrency?
	- Parallelism is when you **do** many things at the same time
	- Concurrency is when you **wait** for many things at the same time
- Basic unit of concurrency: task
- Run many async tasks on few OS threads
- (Often) scheduling is cooperative

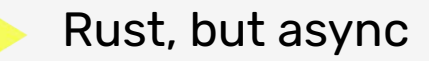

- Rust provides...
	- some async definitions
	- async/.await syntax
	- **no** async runtime!
- You get to pick your own
- [Tokio,](https://tokio.rs/) [Async-std,](https://async.rs/) [Smol](https://github.com/smol-rs/smol), [Embassy,](https://embassy.dev/)
- It's likely that you're using Tokio

Async Rust can be a bit tricky

- Cooperative scheduling is fine until someone doesn't cooperate
- async/.await syntax gets converted into Futures
- Stack traces aren't so meaningful
- The debugger overly affects what happens next
- Sometimes your application just hangs...

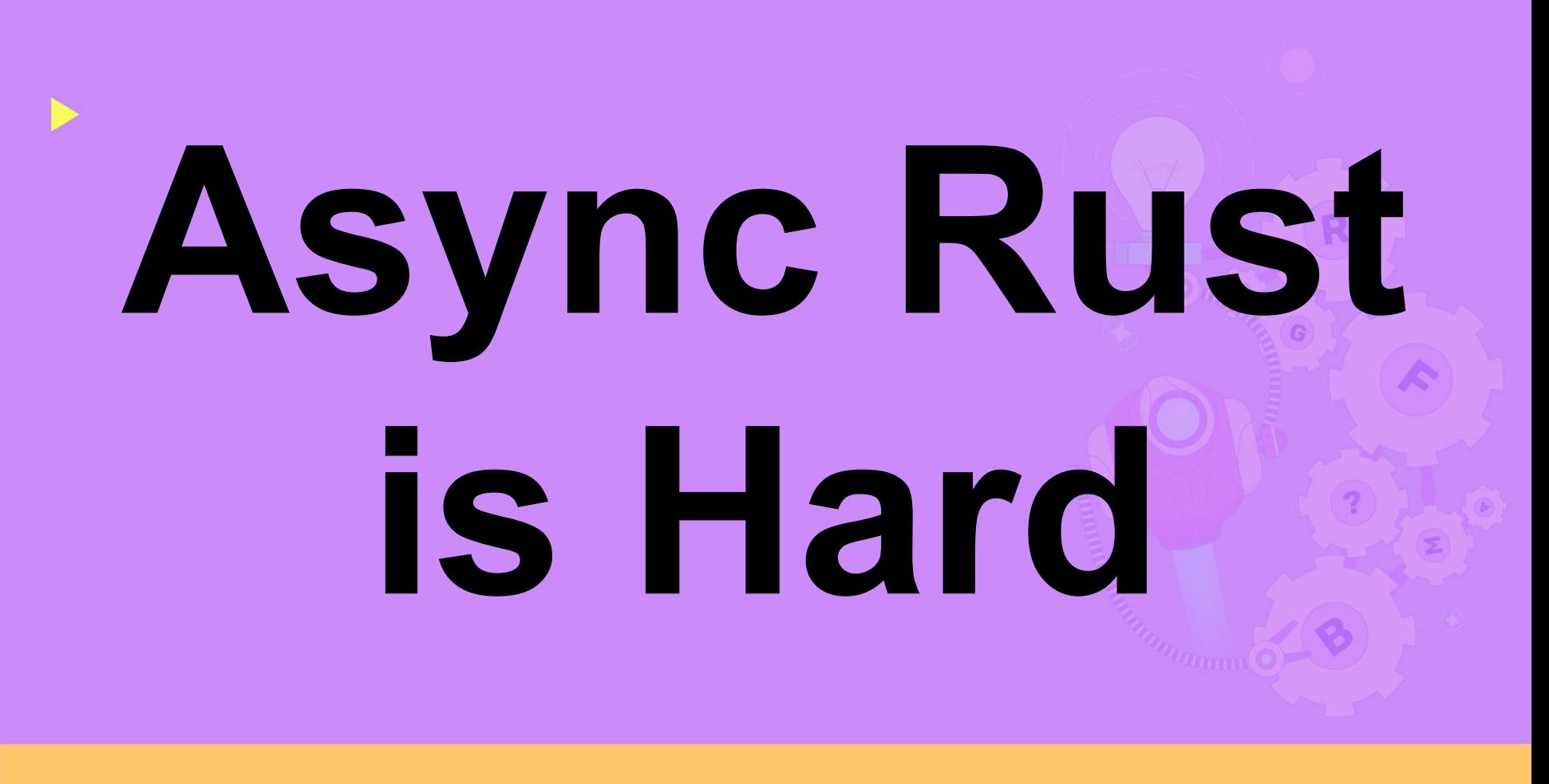

#### Last minute slide

- Wait!
- Async Rust is hard?
- Didn't we already see this yesterday?
- Antonio Scandurra stole the premise of my talk!
- **[Property-Testing Async Code in Rust](https://rustlab.it/talks/property-testing-async-code-in-rust-to-build-reliable-distributed-systems)**
- The perfect companion for what I'm going to show
- Back to our regularly scheduled programming...

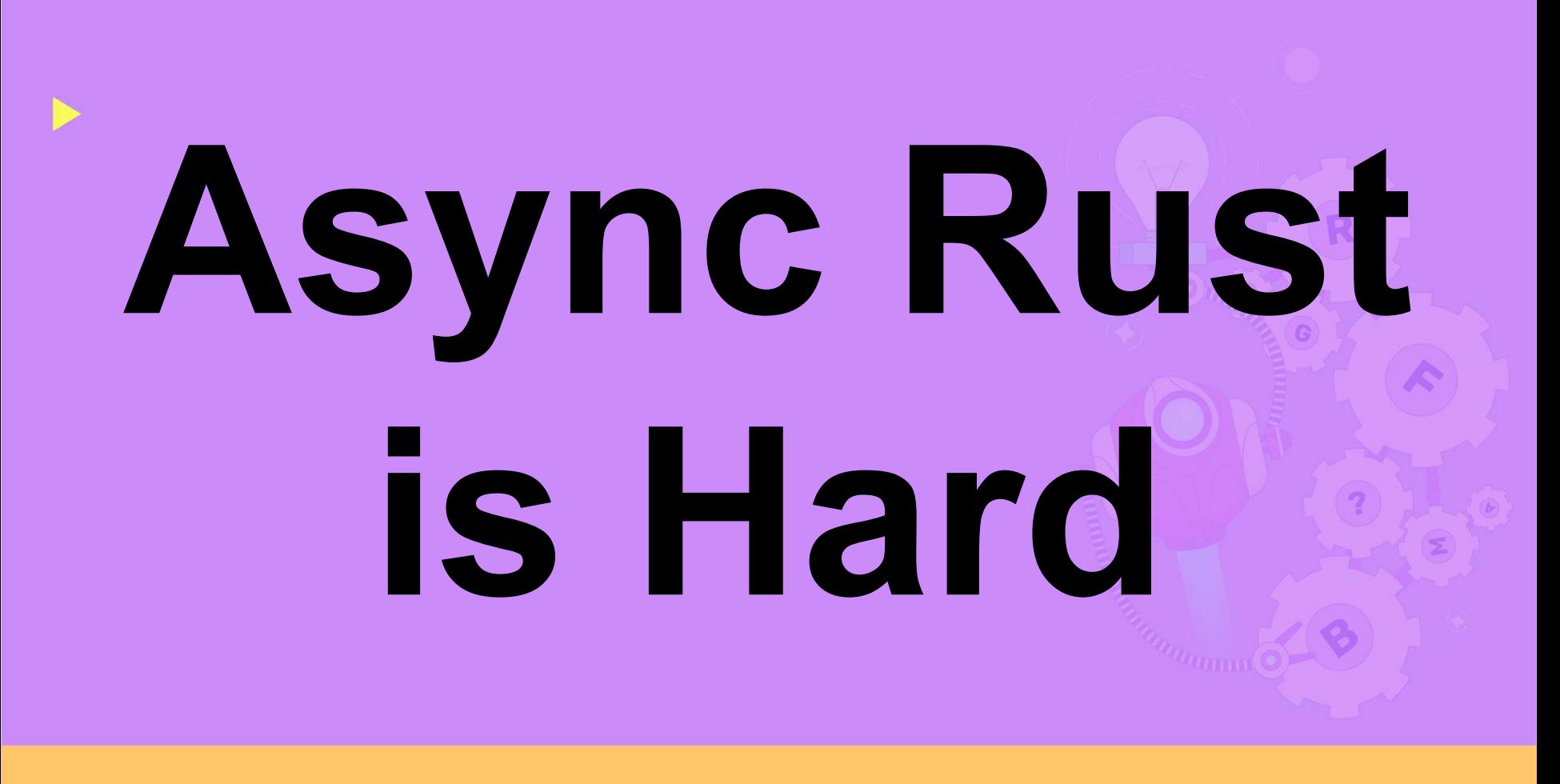

**RUSTLAB** The International Conference on Rust in Florence | November 19th, 2023  $\rightarrow$  November 21st, 2023

# **Async Rust is Hard**

# **now what?**

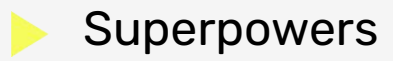

- Luckily we have something that many Rust applications don't have
- Superpowers!
- Actually: a runtime
- This is where we can insert observability

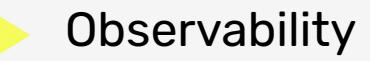

*"[Observability is] a measure of how well you can understand and explain any state your system can get into, no matter how novel or bizarre."*

– Observability Engineering by Charity Majors, Liz Fong-Jones, and George Miranda (O'Reilly).

- Do we have "full" observability of Tokio?
- Not yet. But more than you might imagine!

Observing Tokio

# Tokio

A runtime for writing reliable, asynchronous, and slim applications with the Rust programming language.

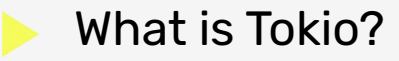

- A popular async runtime for Rust
- **Drives task scheduling and execution**
- Cooperative scheduling
- Work stealing
- Tasks are low-overhead (~88 bytes per task)

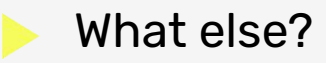

- **Timers**
- Synchronization primitives
- Network and file I/O
- Message passing channels
- Kitchen sink
- "Batteries included"

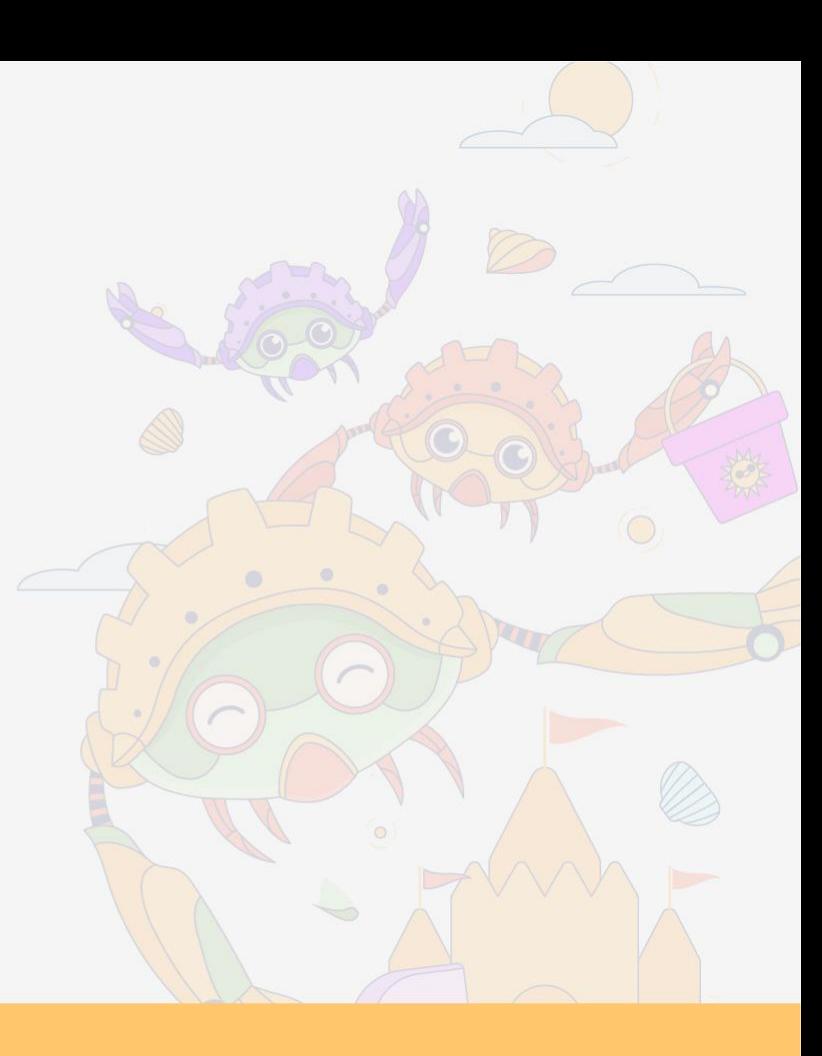

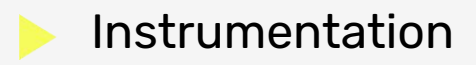

- Tokio has instrumentation built in
	- Metrics
	- Traces
	- Task Dumps
- This provides the observability we need

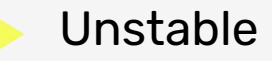

- Most tools in this presentation require unstable APIs
- Unstable doesn't mean untested
- (although it does mean less used)
- API may break outside major version bumps

```
Unstable
```

```
# Set the RUSTFLAGS variable
RUSTFLAGS="--cfg tokio_unstable" cargo build
# Contents of .cargo/config
[build]
rustflags = ["--cfg", "tokio unstable"]
```
Observing Tokio

## **Metrics**

#### Monitor key metrics of tokio tasks and runtimes.

RUSTLAB The International Conference on Rust in Florence | November 19th, 2023  $\rightarrow$  November 21st, 2023

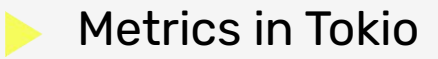

- Metrics are counts or measures aggregated over time
- Tokio has [runtime metrics](https://docs.rs/tokio/latest/tokio/runtime/struct.RuntimeMetrics.html)
- The [tokio-metrics](https://docs.rs/tokio-metrics/latest/tokio_metrics/) util crate adds functionality

**RUSTLAB** 

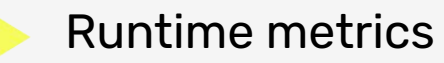

- Available from runtime Handle
- 25 metrics, including
	- Active task count
	- Poll time histograms
	- Worker metrics
	- I/O driver metrics
	- and more...

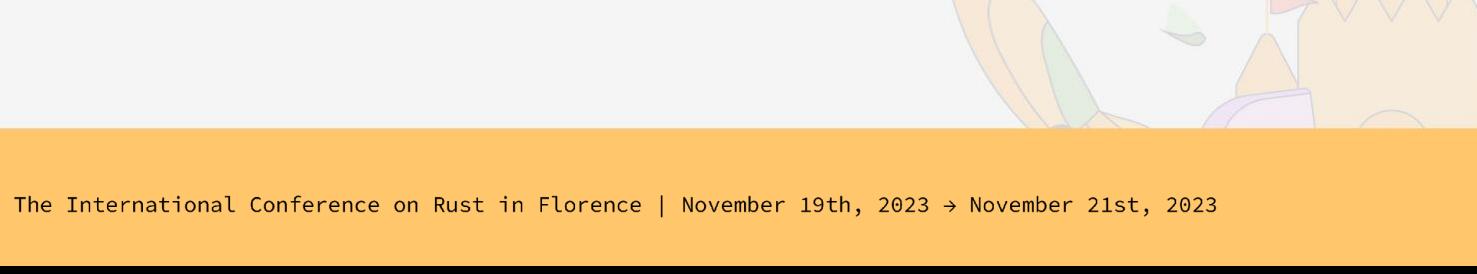

#### Using runtime metrics

```
#[tokio::main]
async fn main() {
   let metrics: tokio::runtime::RuntimeMetrics = tokio::runtime::Handle::current().metrics();
   for in 0..10 {
       tokio::spawn(tokio::time::sleep(Duration::from_millis(10)));
 }
  let n = metrics.active tasks count();
    println!("Runtime has {} active tasks", n);
}
Runtime has 10 active tasks
```
- tokio-metrics crate
	- Provides patterns for monitoring tasks or whole runtimes
	- Iterator yields metric intervals
	- Metrics are provided for the interval since the last call
	- Great for preparing metrics for a collector
		- e.g. Prometheus

Task Monitor (no tokio unstable required)

- Track key metrics of instrumented tasks
- **Explicitly instrument tasks**
- Use distinct monitors for different task types
- Recorded metrics
	- total poll count
	- total idle duration
- Derived metrics
	- mean\_scheduled\_duration
	- o mean fast poll duration

- Slow polls and long delays
	- Separate poll times into slow and fast ( $50\mu s$ )
	- Separate schedule delays into long and short (50us)
	- Answer questions like, are my tasks...
		- taking longer to poll?
		- spending more time waiting to be polled?
		- spending more time waiting on external events to complete?
	- Incredible [documentation!](https://docs.rs/tokio-metrics/latest/tokio_metrics/struct.TaskMonitor.html)

#### Using Task Monitor

```
let task_monitor = tokio_metrics::TaskMonitor::new();
for idx in 0..100 {
    tokio::spawn(task_monitor.clone().instrument(good_times(idx)));
}
let mut intervals = task_monitor.intervals();
for \_ in 0..10 {
    tokio::time::sleep(Duration::from_millis(100)).await;
    let interval = intervals.next().unwrap();
    println!("{:#?}", interval);
}
```
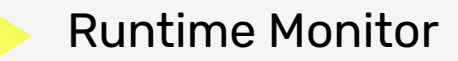

- **Metrics for entire runtime**
- No need for explicit instrumentation of tasks
- Wraps Tokio's RuntimeMetrics
	- Intervals for metrics
	- Snapshot of all worker metrics
	- Derived metrics

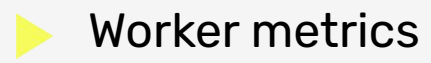

- Useful summaries of worker behavior
	- max\_busy\_duration
	- o mean\_poll\_duration\_worker\_max
	- min\_steal\_operations
	- max\_overflow\_count

#### Using runtime monitor

```
let handle = tokio::runtime::Handle::current();
let runtime_monitor = tokio_metrics::RuntimeMonitor::new(&handle);
for in 0..10 {
    tokio::spawn(tokio::time::sleep(Duration::from_millis(10)));
}
let mut intervals = runtime_monitor.intervals();
for in 0..10 {
   let interval = intervals.next().unwrap();
    println!("{:?}", interval);
    tokio::time::sleep(Duration::from_millis(10)).await;
}
```
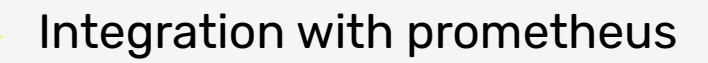

- Monitors are easy to integrate with collectors
- The prometheus crate for example
- But there is some boilerplate involved...

```
let tokio metrics = TokioMetrics {
    worker_count: register(
        registry,
        IntGauge::with_opts(Opts::new(
           "tokio worker count total",
            "The number of worker threads used by the runtime.",
        )),
    ),
    // Many more here...
}
// During `/metrics` request ...
let runtime_metrics = intervals.next().unwrap();
tokio metrics.worker count.set(runtime metrics.workers count as i64);
// And more ...
```
#### Did someone say pretty graphs?

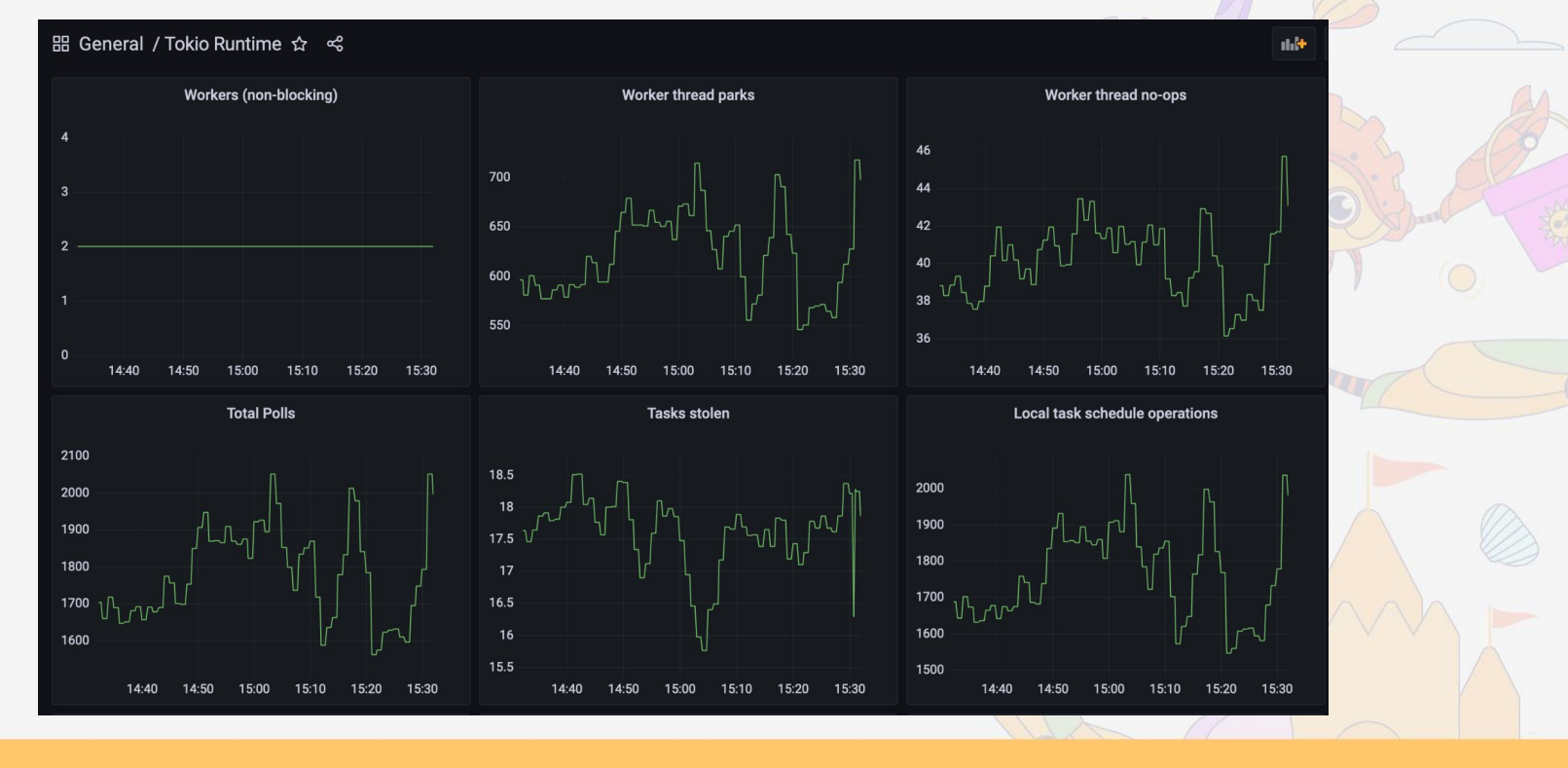

- Summary: Metrics
	- **Available from runtime Handle**
	- Can be exposed to tools such as Prometheus
	- Task metrics for targeted instrumentation ○ No tokio\_unstable required
	- Lightweight
	- Suitable for running in production

Observing Tokio

# Tokio Console

#### A diagnostics and debugging tool for asynchronous Rust programs.

**RUSTLAB** The International Conference on Rust in Florence | November 19th, 2023  $\rightarrow$  November 21st, 2023
- Introducing Tokio Console
	- **Built on tracing instrumentation in Tokio**
	- **● Subscriber**
		- Collects and analyzes traces from within target application
	- **● Console**
		- Terminal application to visualize and explore runtime state
	- **● API**
		- o gRPC API that defines the communication between subscriber and console

- Enabling console subscriber
	- Add the crate to your Cargo.toml

• Not using tracing yet? Easy!

```
[dependencies]
console-subscriber = "0.2"
#[tokio::main]
async fn main() {
    console_subscriber::init();
    // All your code ...
}
```
- Enabling console subscriber
	- Already using another tracing subscriber?
	- Also easy!

```
fn tracing_setup() {
   use tracing subscriber::prelude::*;
   let another layer = // ... let console_layer =
         console_subscriber::ConsoleLayer::builder()
             .spawn();
   tracing subscriber::registry()
        .with(console_layer)
        .with(another_layer)
        .init();
}
```
- Start the console
	- Install from cargo
	- And run from the command line
	- For best experience, ensure UTF-8

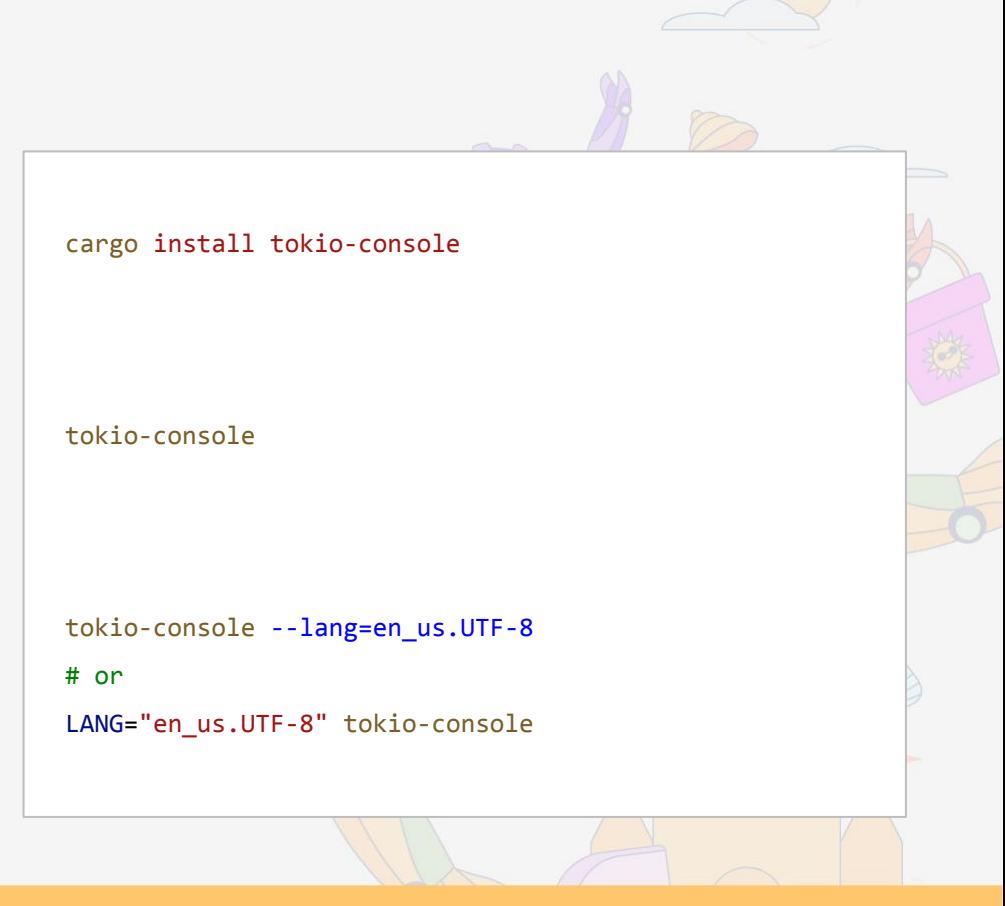

# Task list

#### $\bullet\bullet\bullet$

tokio-console

 $\Sigma$   $*1$ 

#### connection: http://localhost:6669/ (CONNECTED)

views:  $t = t$ asks,  $r =$  resources

controls: select column (sort) =  $\leftrightarrow$  or h, l, scroll = 14 or k, j, view details =  $\leftrightarrow$ , invert sort (highest/lowest) = i, scroll to top = gg, scroll to bottom = G, toggle pause =  $space$ , quit =  $q$ 

Warnings-

 $\Delta$  1 tasks have lost their waker

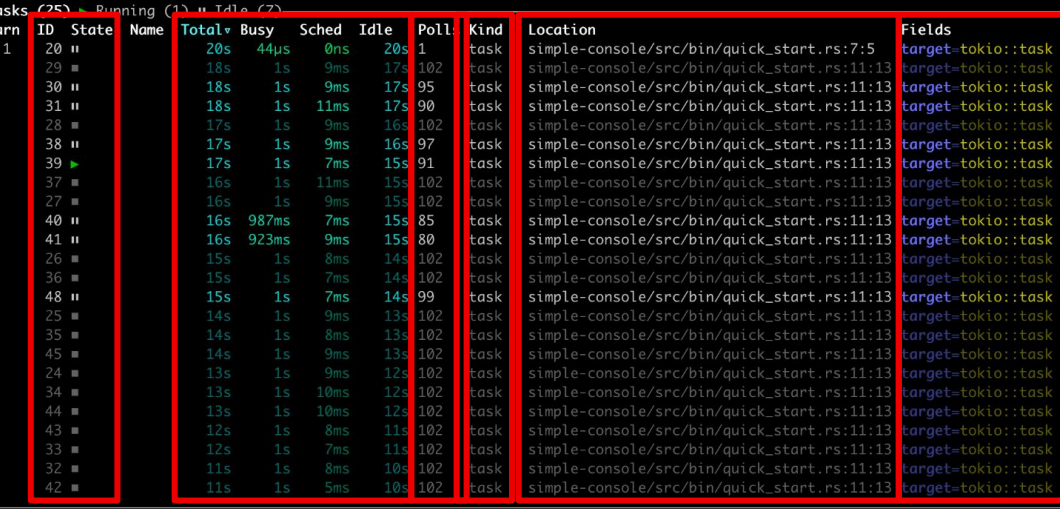

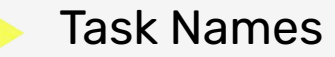

- Task builder API allows naming tasks
- Only used by tracing instrumentation
- Very useful in Tokio Console

# Sample code with task names

```
#[tokio::main]
async fn main() {
    console_subscriber::init();
    tokio::task::Builder::new()
        .name("great-times")
        .spawn(great_times())
        .unwrap();
}
```
## Task list with names

#### $\bullet\bullet\bullet$

tokio-console

 $\Sigma$  361

#### connection: http://localhost:6669/ (CONNECTED)

views:  $t = t$ asks,  $r =$  resources

controls: select column (sort) =  $\leftrightarrow$  or h, l, scroll = 1+ or k, j, view details =  $\leftrightarrow$ , invert sort (highest/lowest) = i, scroll to top = gg, scroll to bottom = G, toggle pause =  $space, quit = q$ 

Warnings-

 $\Delta$  1 tasks have lost their waker

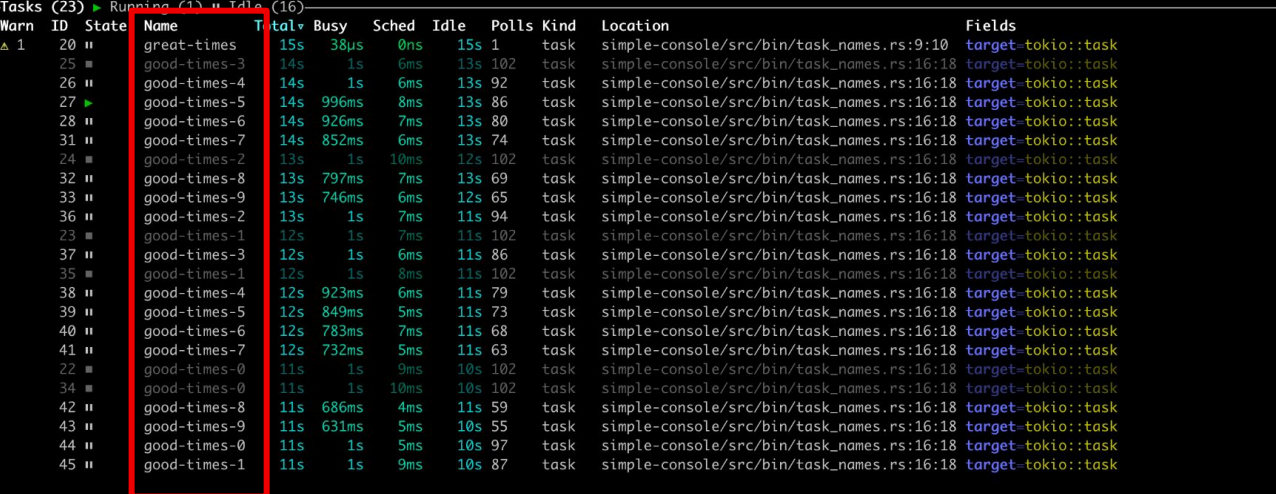

# Task details

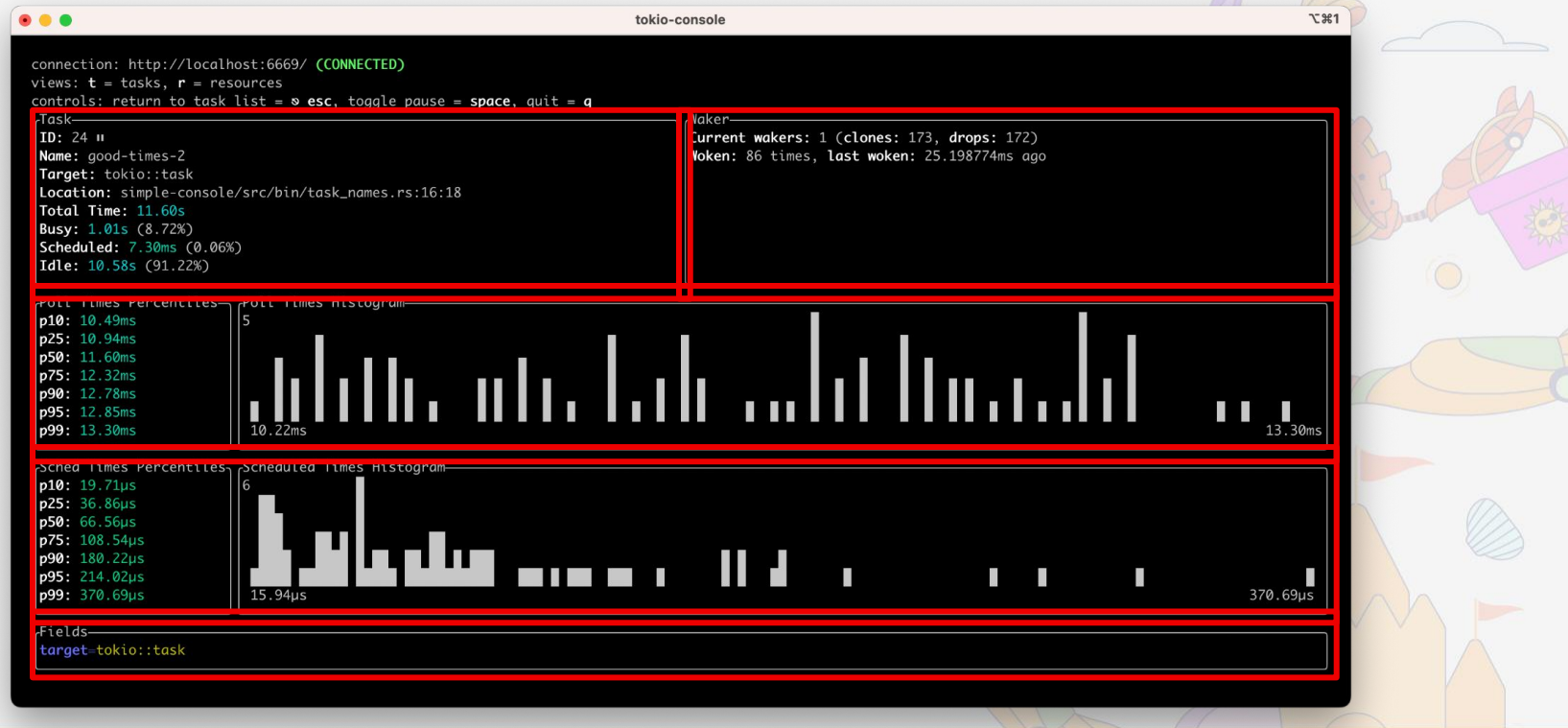

# **A wild warning has appeared!**

# Task details

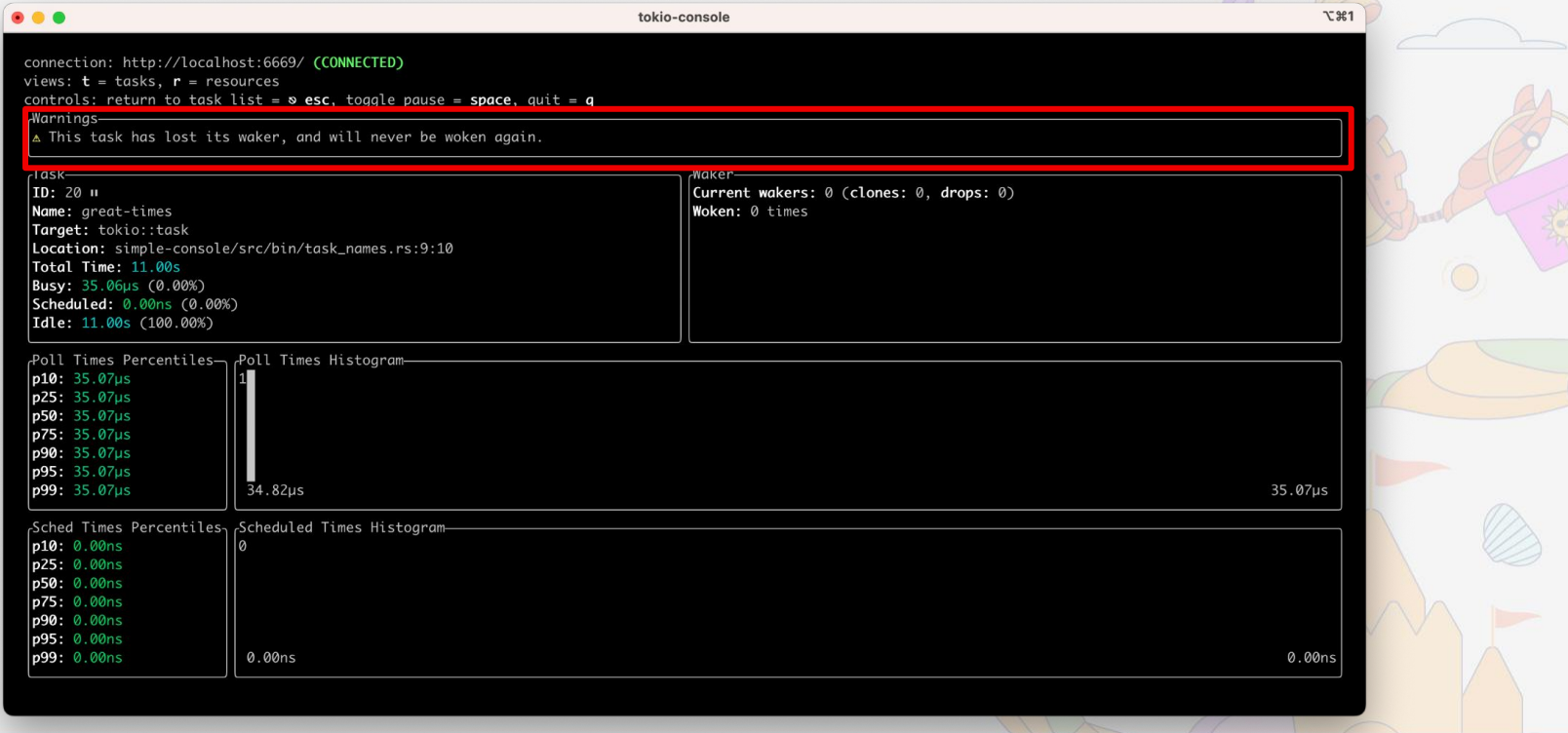

# Lints

- Tokio console can detect suspicious behavior
- Detection provided by lints
	- Lost waker
	- Self wakes
	- Never yielded
	- More to come...

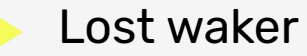

- An idle task must be woken after returning Pending
- Done via the "waker"
- If the waker isn't held on to...
- The task will never be woken again

# Lost waker - what could it be?

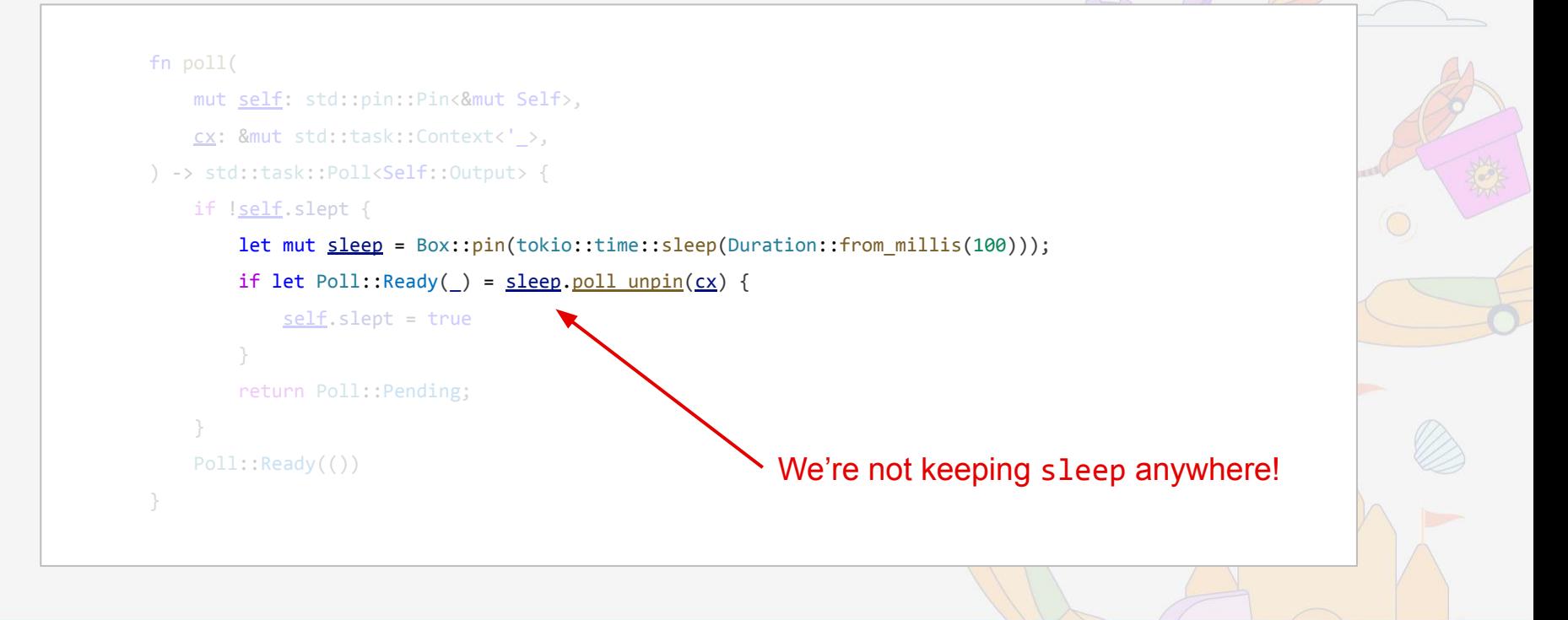

# Lost waker - diagnostics

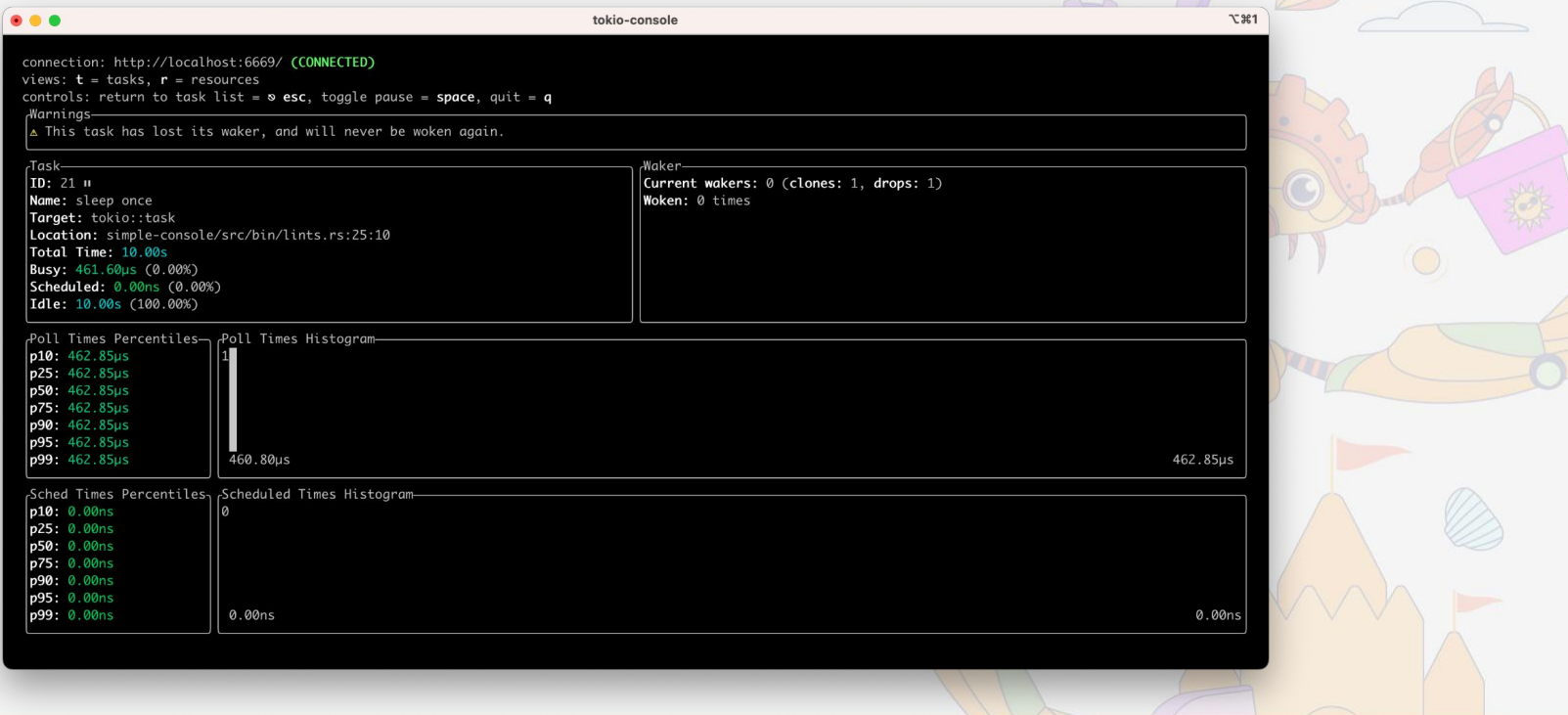

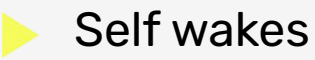

- A task may self wake (e.g. yield  $now()$ )
- Self waking too often may indicate a problem
	- o Tokio's coop budget is forcing the task to yield
	- The task would otherwise block
	- Consider moving it outside the runtime

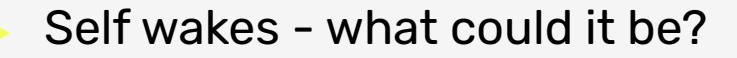

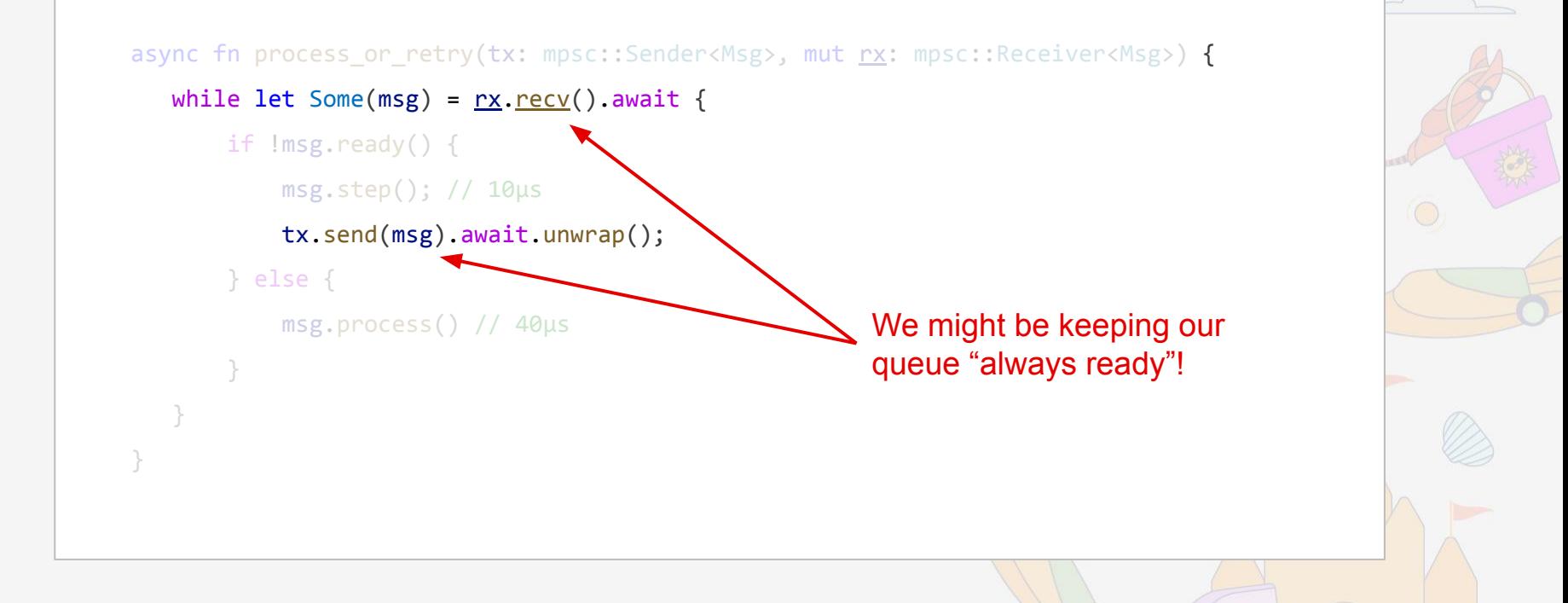

# Self wakes - diagnostics

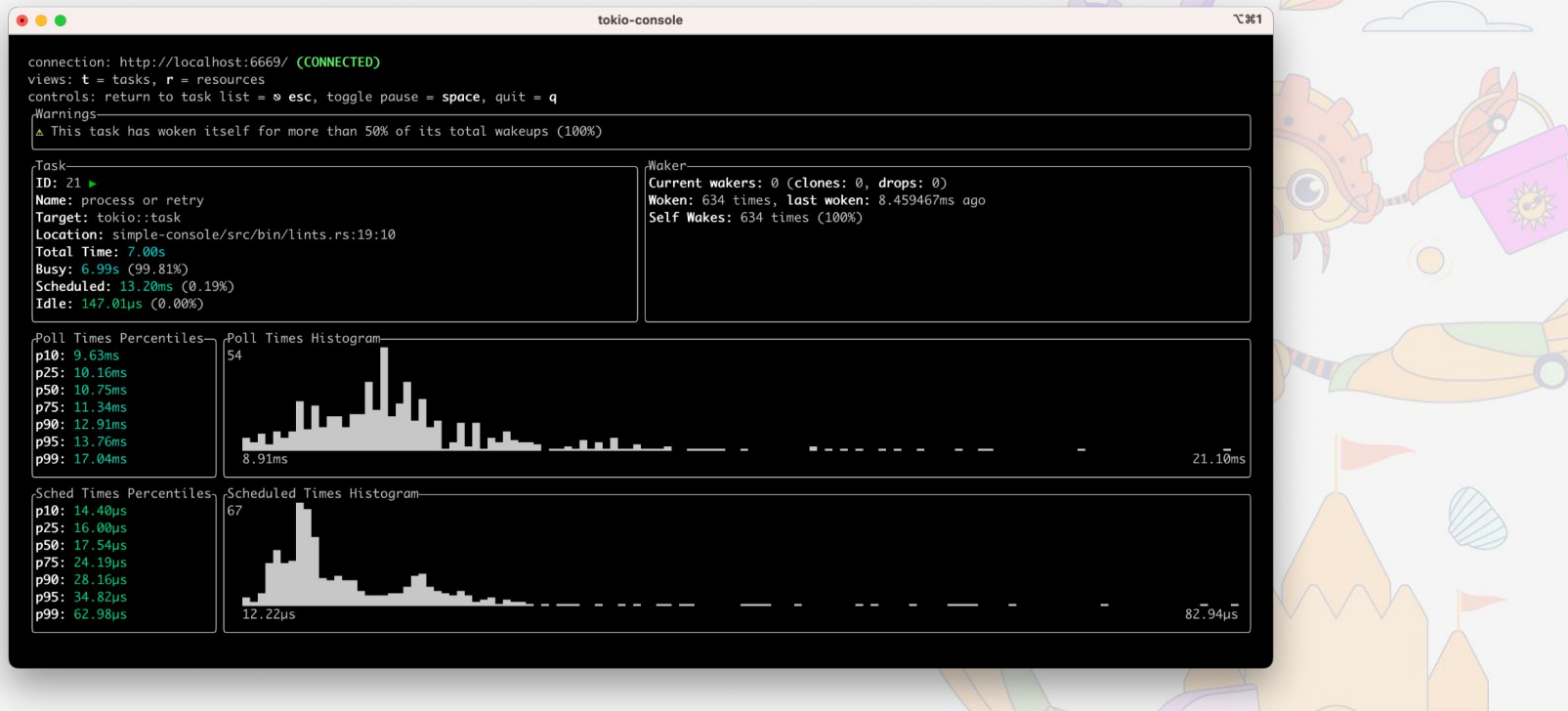

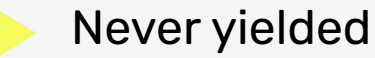

- The task has never yielded to the runtime...
- and has been running for 1 second (default)
- The task is blocking
- Consider moving it outside the runtime

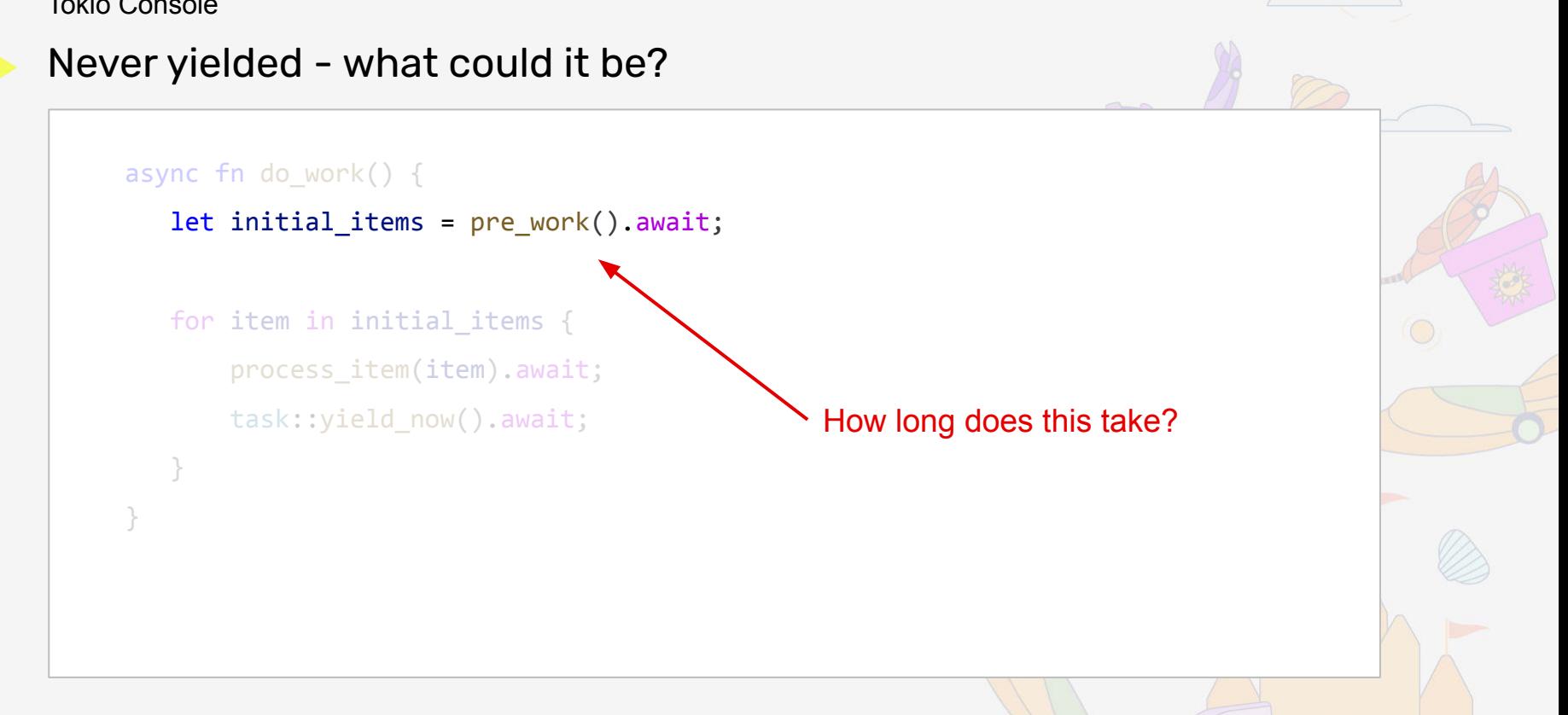

# Never yielded - diagnostics

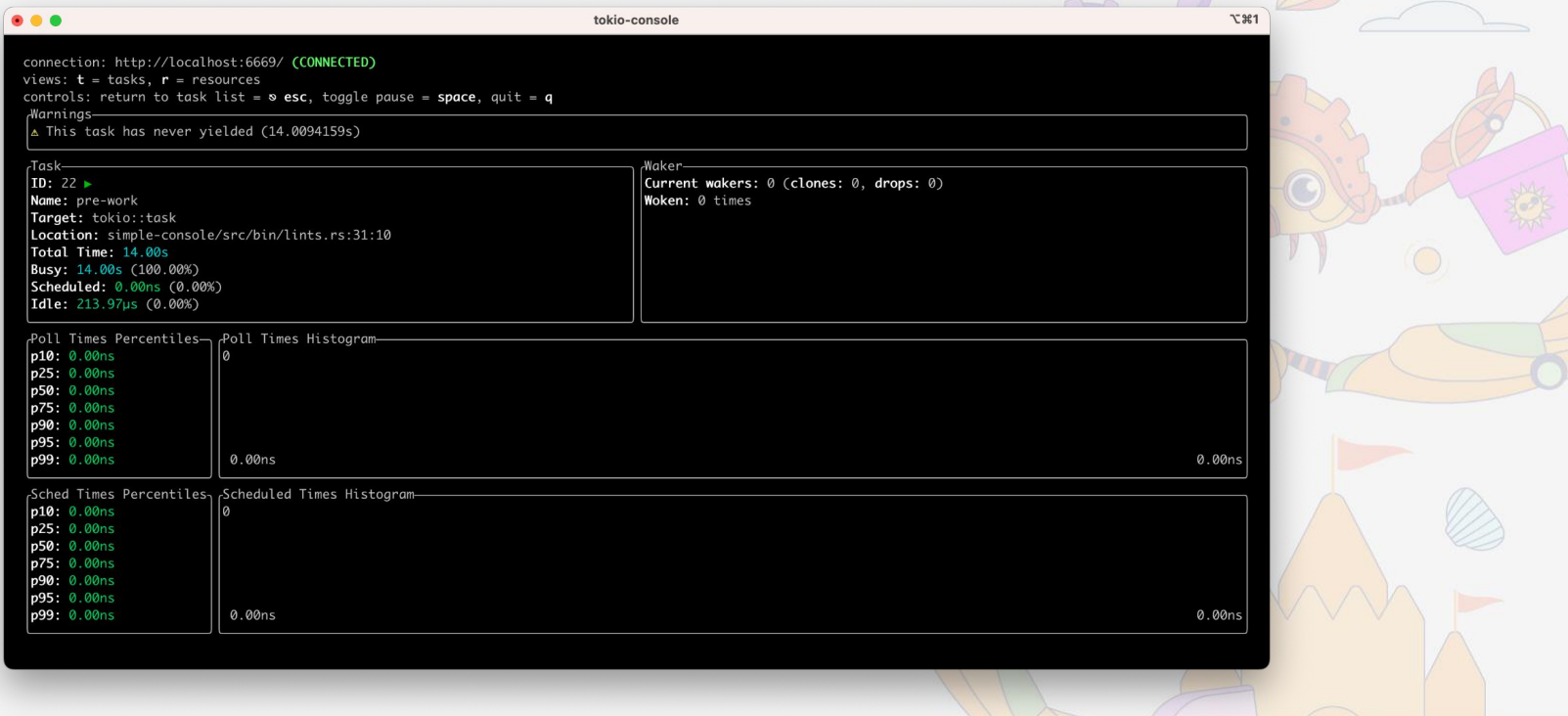

- Summary: Tokio Console
	- **Built on tracing instrumentation in Tokio**
	- Console subscriber collects and aggregates
	- Tokio console visualizes application state
	- Warns about possibly incorrect behavior

Observing Tokio

# Task Dump

# Capture a snapshot of the runtime's state.

RUSTLAB The International Conference on Rust in Florence | November 19th, 2023  $\rightarrow$  November 21st, 2023

- Dumping tasks
	- Records a snapshot of all tasks on a runtime
	- Each task includes a backtrace from all "leaf futures"
		- Leaf futures are top most future on the callstack
		- Requires leaf futures to be instrumented
	- Like thread dumps (Java) but for Rust!
	- **Some limitations apply**

Tokio

```
Extra config
```

```
# Set the RUSTFLAGS variable
RUSTFLAGS="--cfg tokio_unstable --cfg tokio_taskdump"cargo build
# Contents of .cargo/config
[build]
rustflags = ["--cfg", "tokio_unstable", "--cfg", "tokio_taskdump"]
```
# Creating a task dump

```
let handle = tokio::runtime::Handle::current();
if let Ok(dump) = tokio::time::timeout(Duration::from_secs(2), handle.dump()).await {
   for (i, task) in dump.tasks().iter().enumerate() {
        let trace = task.trace();
        println!("TASK {i}:");
        println!("{trace}\n");
 }
}
```
- Sleep task dump
- A task that only awaits a sleep
- Backtrace starts at the inner poll

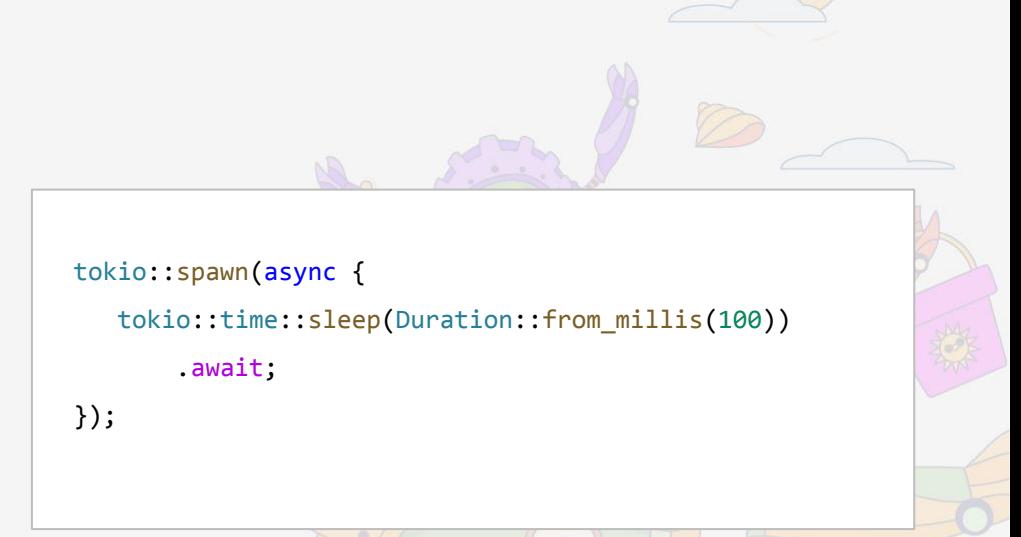

#### TASK 0:

- ╼ dump\_sleep::main::{{closure}}::{{closure}} at src/bin/dump\_sleep.rs:9:56
	- └╼ <tokio::time::sleep::Sleep as core::future::future::Future>::poll at <crates.io>/tokio-1.33.0/src/time/sleep.rs:448:22
		- └╼ tokio::time::sleep::Sleep::poll\_elapsed at <crates.io>/tokio-1.33.0/src/time/sleep.rs:404:16

# Sleep task dump (zoom)

- ╼ dump\_sleep::main::{{closure}}::{{closure}}
	- └╼ <tokio::time::sleep::Sleep as core::future::future::Future>::poll
		- └╼ tokio::time::sleep::Sleep::poll\_elapsed

### Deeper task dump

/// In main() tokio::spawn(async { a().await });

```
async fn a() \{ b() \}. await }
async fn b() { c() await }
async fn c() { tokio::time::sleep(Duration::from_millis(100)).await }
```
╼ dump\_deeper::main::{{closure}}::{{closure}} at src/bin/dump\_deeper.rs:18:13

- └╼ dump\_deeper::a::{{closure}} at src/bin/dump\_deeper.rs:4:9
	- └╼ dump\_deeper::b::{{closure}} at src/bin/dump\_deeper.rs:8:9
		- $L_{-}$  dump deeper::c::{{closure}} at src/bin/dump deeper.rs:12:52
			- └╼ <tokio::time::sleep::Sleep as core::future::future::Future>::poll at <crates.io>/tokio-1.33.0/src/time/sleep.rs:448:22
				- └╼ tokio::time::sleep::Sleep::poll\_elapsed at <crates.io>/tokio-1.33.0/src/time/sleep.rs:404:16

# Deeper task dump (zoom)

- ╼ dump\_deeper::main::{{closure}}::{{closure}}
	- $L$  dump deeper::a:: ${closure}$ }
		- └╼ dump\_deeper::b::{{closure}}
			- └╼ dump\_deeper::c::{{closure}}
				- └╼ <tokio::time::sleep::Sleep as core::future::future::Future>::poll
					- L- tokio::time::sleep::Sleep::poll elapsed

# Select task dump

```
let barrier = Arc::new(Barrier::new(2));
let (\pm x, \text{ mut rx}) = \text{mpsc::channel::}(\pm 4)(2);tokio::spawn(async move {
    // A task awaiting multiple futures will have a branched backtrace
     tokio::select! {
        = barrier.wait() => {}
        = tokio::time::sleep(Duration::from_millis(100)) => {}
        = rx.recv() => {}
 }
});
```
# Select task dump

- ╼ dump\_select::main::{{closure}}::{{closure}} at src/bin/dump\_select.rs:11:9
- └╼ <tokio::future::poll\_fn::PollFn<F> as core::future::future::Future>::poll at <crates.io>/tokio-1.33.0/src/future/poll\_fn.rs:58:9

#### # MPSC Channel receive

- ├╼ dump\_select::main::{{closure}}::{{closure}}::{{closure}} at <crates.io>/tokio-1.33.0/src/macros/select.rs:524:49
- │ └╼ tokio::sync::mpsc::bounded::Receiver<T>::recv::{{closure}} at <crates.io>/tokio-1.33.0/src/sync/mpsc/bounded.rs:230:42
	- │ └╼ <tokio::future::poll\_fn::PollFn<F> as core::future::future::Future>::poll at <crates.io>/tokio-1.33.0/src/future/poll\_fn.rs:58:9
		- │ └╼ tokio::sync::mpsc::bounded::Receiver<T>::recv::{{closure}}::{{closure}} at <crates.io>/tokio-1.33.0/src/sync/mpsc/bounded.rs:230:22
			- │ └╼ tokio::sync::mpsc::chan::Rx<T,S>::recv at <crates.io>/tokio-1.33.0/src/sync/mpsc/chan.rs:246:16

#### # Sleep

- ├╼ dump\_select::main::{{closure}}::{{closure}}::{{closure}} at <crates.io>/tokio-1.33.0/src/macros/select.rs:524:49
	- │ └╼ <tokio::time::sleep::Sleep as core::future::future::Future>::poll at <crates.io>/tokio-1.33.0/src/time/sleep.rs:448:22
		- │ └╼ tokio::time::sleep::Sleep::poll\_elapsed at <crates.io>/tokio-1.33.0/src/time/sleep.rs:404:16

#### # Barrier wait

└╼ dump\_select::main::{{closure}}::{{closure}}::{{closure}} at <crates.io>/tokio-1.33.0/src/macros/select.rs:524:49

- └╼ tokio::sync::barrier::Barrier::wait::{{closure}} at <crates.io>/tokio-1.33.0/src/sync/barrier.rs:129:10
	- └╼ <tokio::util::trace::InstrumentedAsyncOp<F> as core::future::future::Future>::poll at <crates.io>/tokio-1.33.0/src/util/trace.rs:81:46
		- └╼ tokio::sync::barrier::Barrier::wait\_internal::{{closure}} at <crates.io>/tokio-1.33.0/src/sync/barrier.rs:183:36
			- └╼ tokio::sync::watch::Receiver<T>::changed::{{closure}} at <crates.io>/tokio-1.33.0/src/sync/watch.rs:715:55
				- └╼ tokio::sync::watch::changed\_impl::{{closure}} at <crates.io>/tokio-1.33.0/src/sync/watch.rs:881:18
					- └╼ <tokio::sync::notify::Notified as core::future::future::Future>::poll at <crates.io>/tokio-1.33.0/src/sync/notify.rs:1108:9
						- └╼ tokio::sync::notify::Notified::poll\_notified at <crates.io>/tokio-1.33.0/src/sync/notify.rs:100

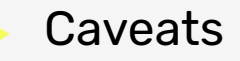

- Task dumps are work in progress
- Creating a task dump is expensive ○ But enabling the feature isn't!
- Not much metadata available
	- Task names and IDs
	- Function parameters
- Only supported on Linux

# Summary: Task dumps

- **New Tokio feature**
- Capture a snapshot of a runtime
- Useful for pinpointing stuck tasks

Observing Tokio

# Present & Future

# So, what's next?

RUSTLAB The International Conference on Rust in Florence | November 19th, 2023  $\rightarrow$  November 21st, 2023

Present & Future

# Observability tools

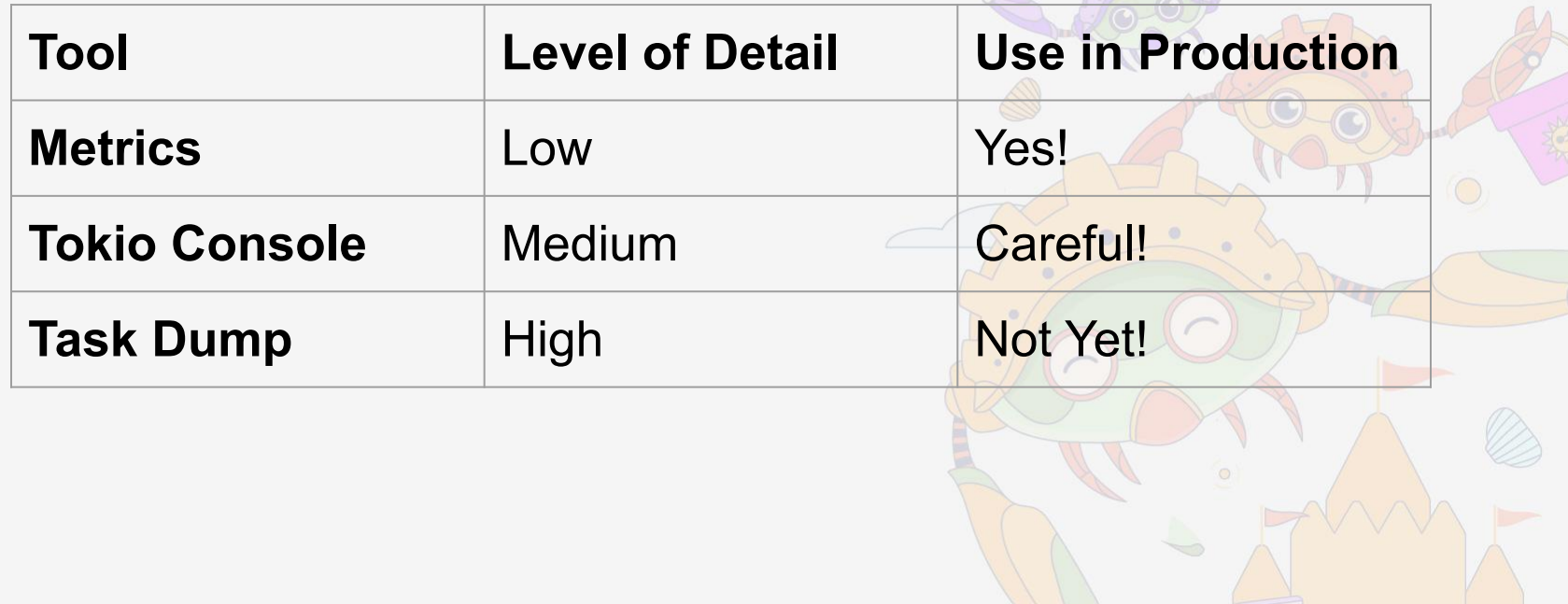
### The Future: Metrics

- Additional metrics
- Simpler collector integration

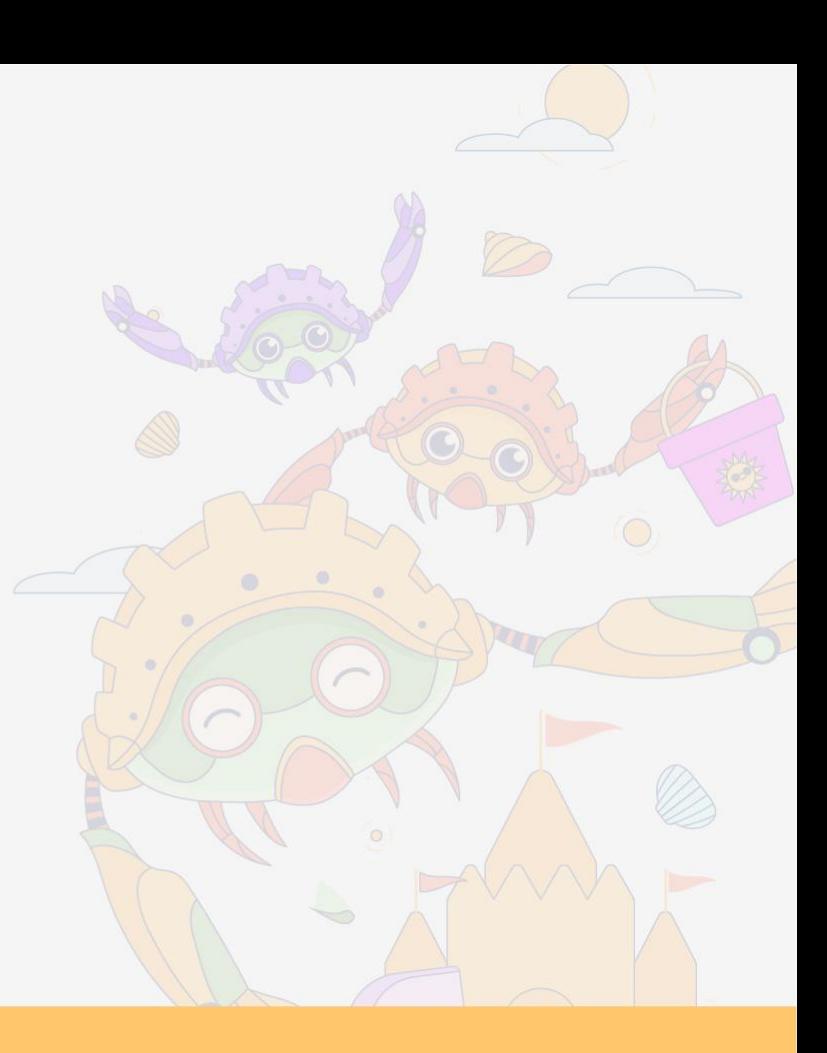

#### The Future: Tokio Console

- More lints
- More usability features
	- Filtering
	- Custom span integration

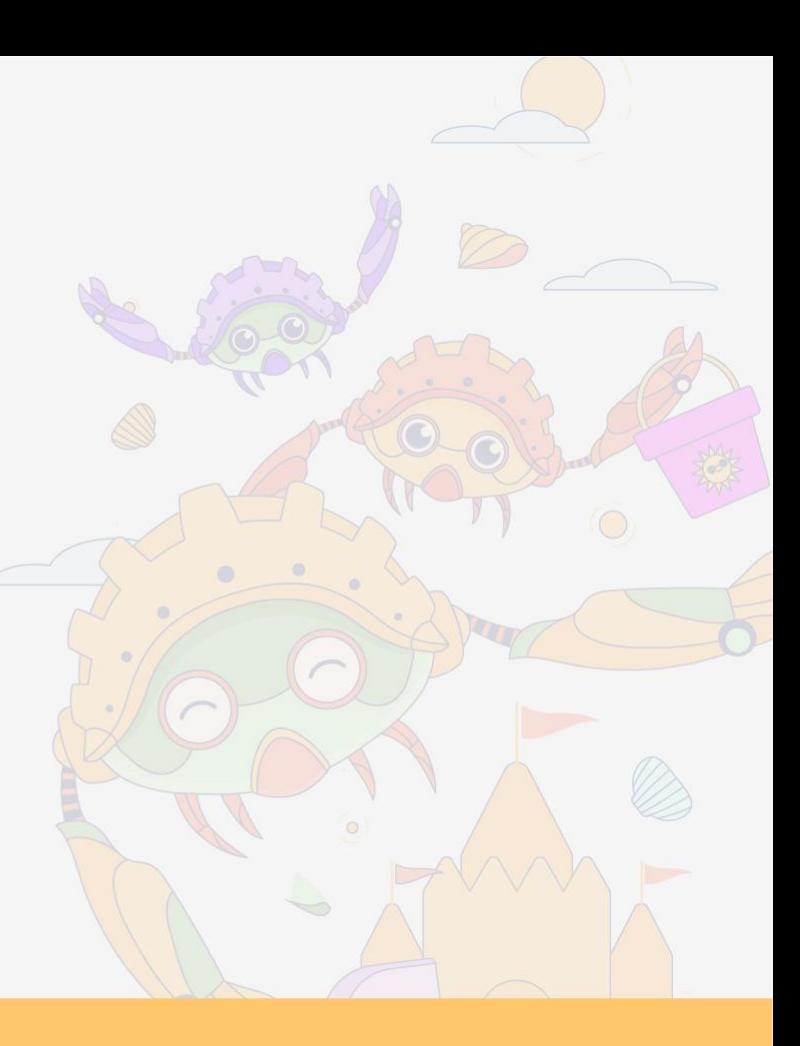

- The Future: Task Dump
	- Task identifiers
		- Task ID
		- Name (like in Tokio Console)
	- More backtrace metadata
	- Support more platforms (Windows & macOS)

- The Future: Ecosystem
	- Better integration
		- Metrics and task dumps in Tokio Console
		- Or together elsewhere!
	- Standardize runtime instrumentation
		- o Instrument other async runtimes

- The Future: Ecosystem
	- You!
	- All these tools are open source
	- Many are developed in maintainer "free time"
	- Want to help?
		- o Join us on the [Tokio Discord](https://discord.gg/tokio)

- Final thoughts
	- Async programming can be hard
	- Instrumentation of the runtime can offset this difficulty
	- There are many options to see into your async program
	- We're not there yet

# Thank-you for listening

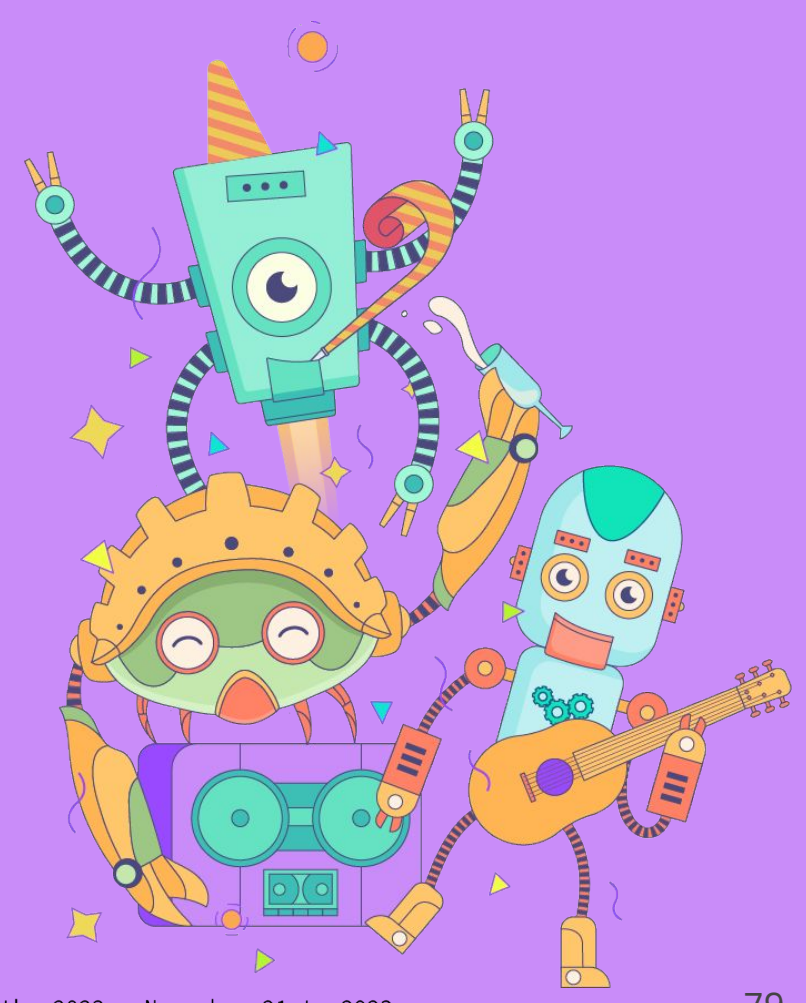

## Questions?

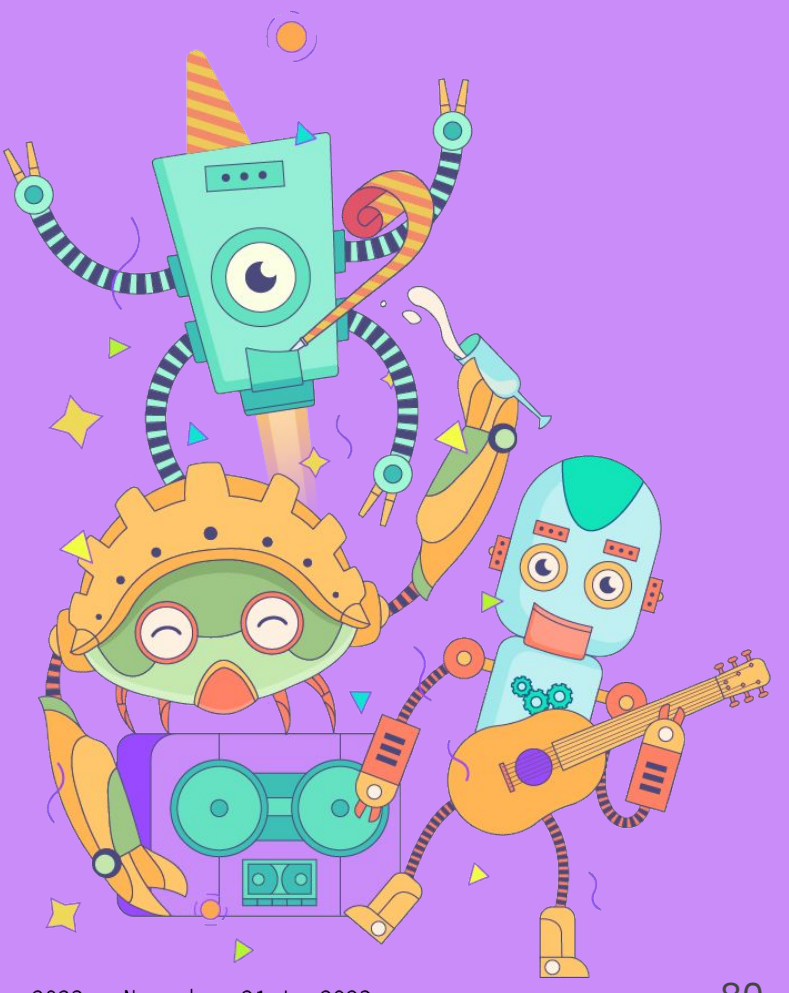

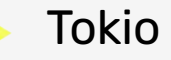

- [Web-site](https://tokio.rs/)
- [Code](https://github.com/tokio-rs/tokio)
- [docs.rs](https://docs.rs/tokio/latest/tokio/)
- [Discord server](https://discord.gg/tokio)

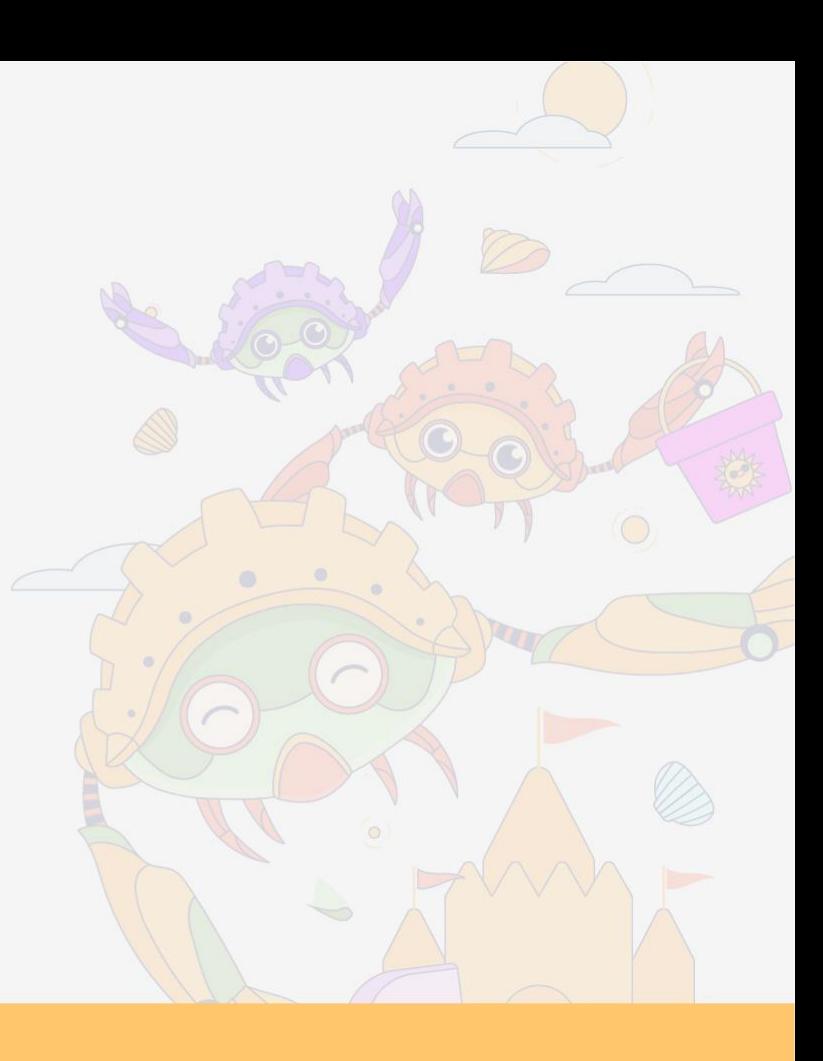

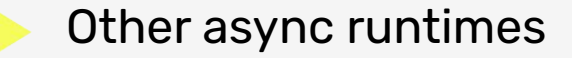

- [Async-std](https://async.rs/)
- [Smol](https://github.com/smol-rs/smol)
- **[Embassy](https://embassy.dev/)**

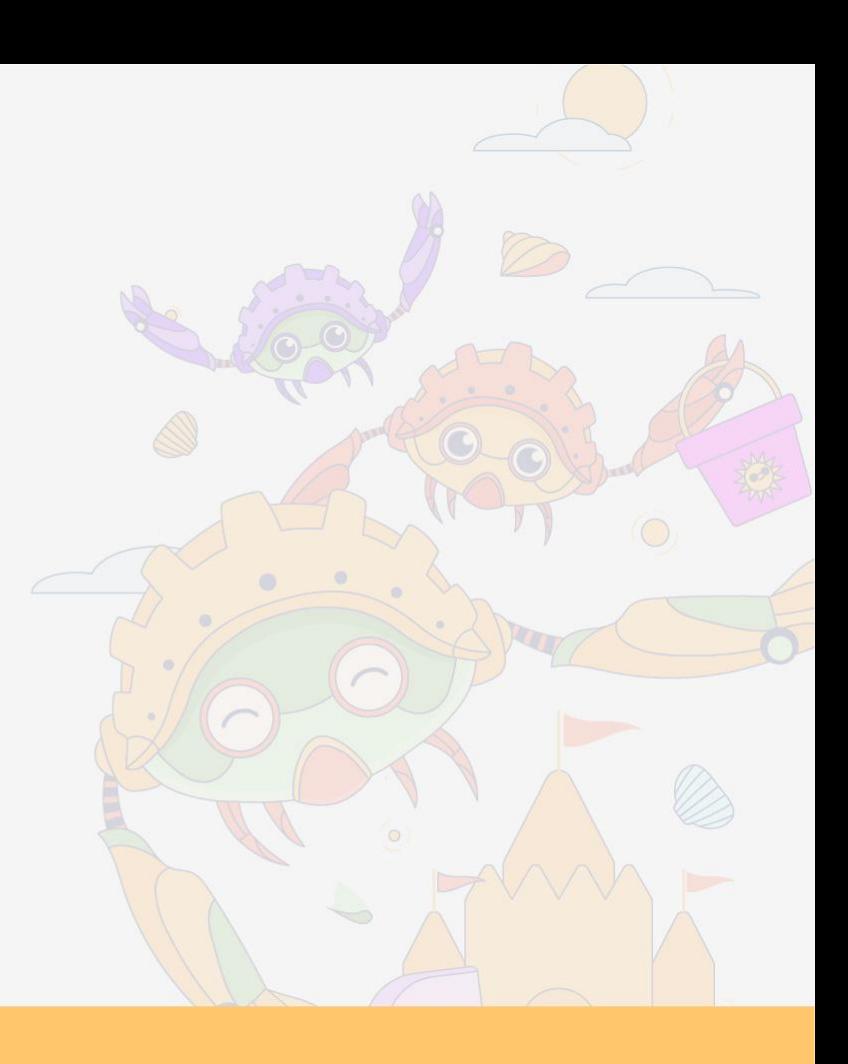

### **Metrics**

- Tokio crate
	- [RuntimeMetrics](https://docs.rs/tokio/latest/tokio/runtime/struct.RuntimeMetrics.html)
- [tokio-metrics crate](https://docs.rs/tokio-metrics/latest/tokio_metrics/)
	- [RuntimeMonitor](https://docs.rs/tokio-metrics/latest/tokio_metrics/struct.RuntimeMonitor.html)
	- o [TaskMonitor](https://docs.rs/tokio-metrics/latest/tokio_metrics/struct.TaskMonitor.html) (detailed debugging scenarios)

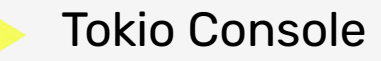

- [console code](https://github.com/tokio-rs/console)
- [console-subscriber on docs.rs](https://docs.rs/console-subscriber/latest/console_subscriber/)
- [tokio-console on docs.rs](https://docs.rs/tokio-console/latest/tokio_console/)

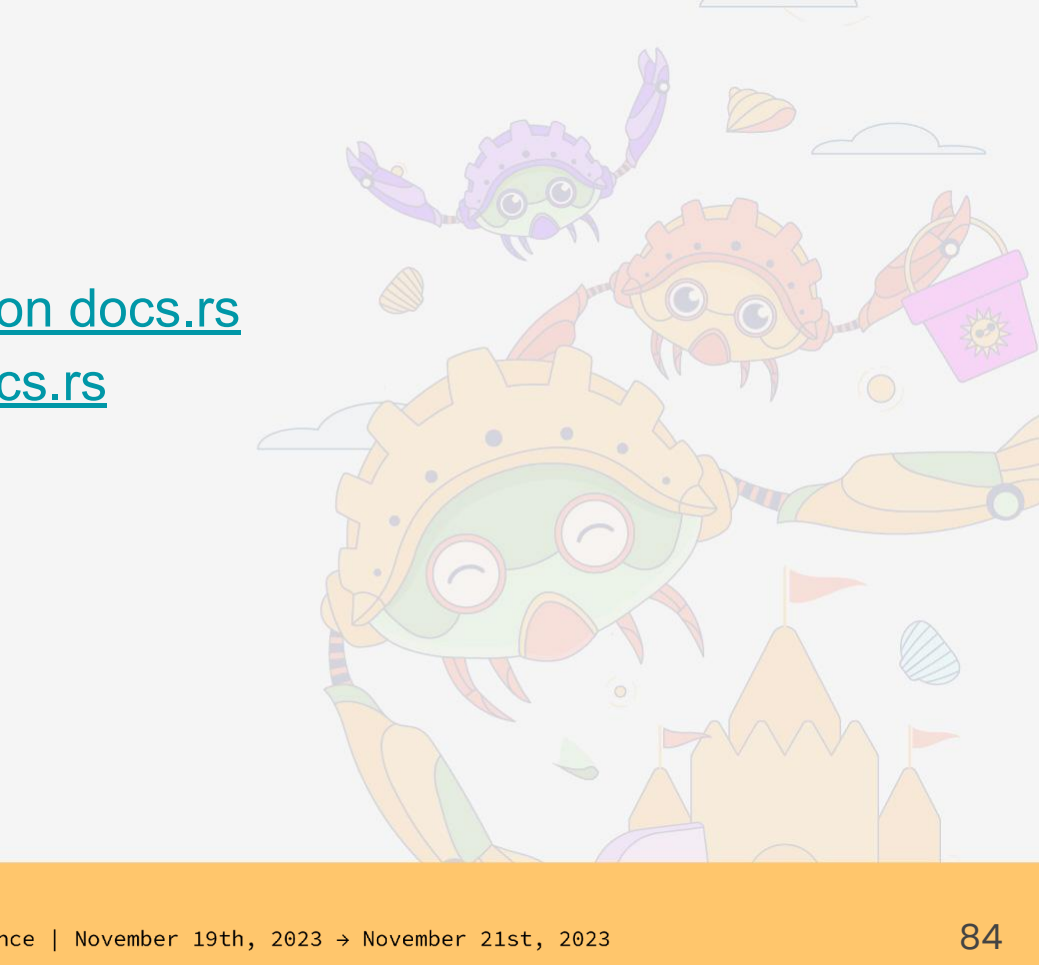

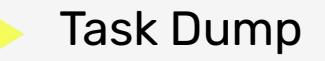

- [Handle::dump\(\)](https://docs.rs/tokio/latest/tokio/runtime/struct.Handle.html#method.dump)
- [task dump stabilization issue](https://github.com/tokio-rs/tokio/issues/5638)

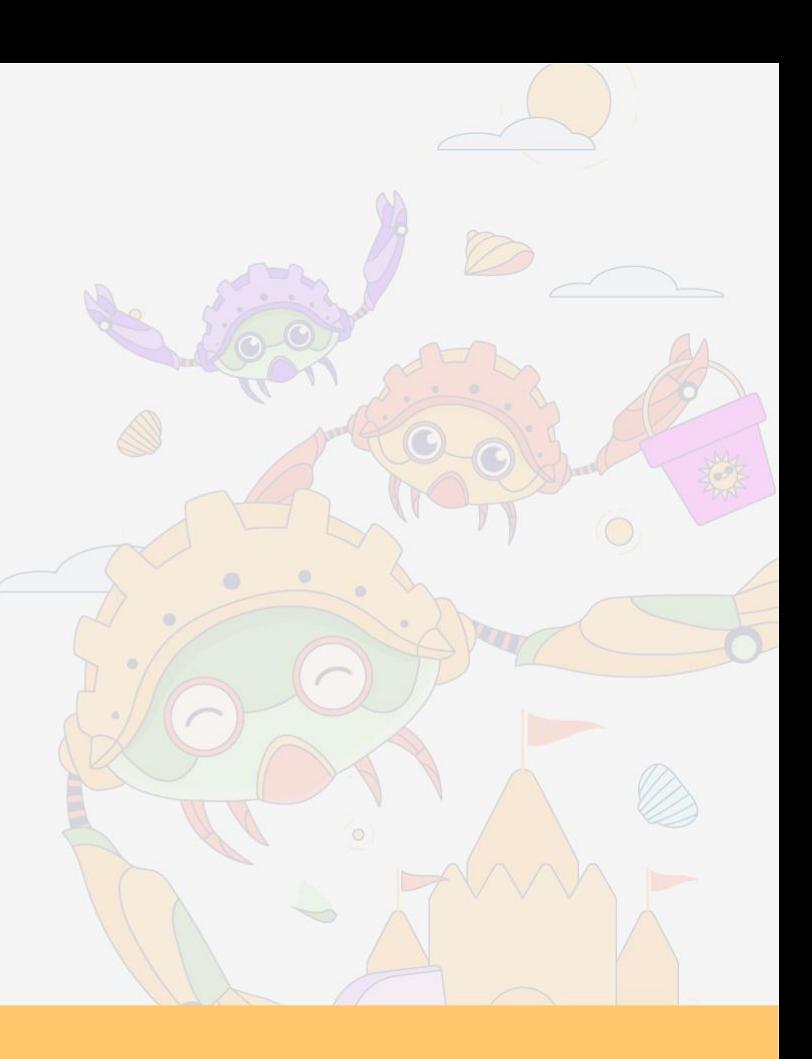

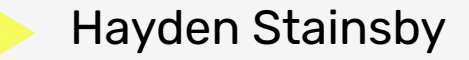

- [Email](mailto:hds@caffeineconcepts.com)
- [Web-site](https://hegdenu.net/)
- [GitHub](https://github.com/hds)
- [Mastodon](https://hachyderm.io/@hds)
- [Rust for Lunch](https://lunch.rs/)

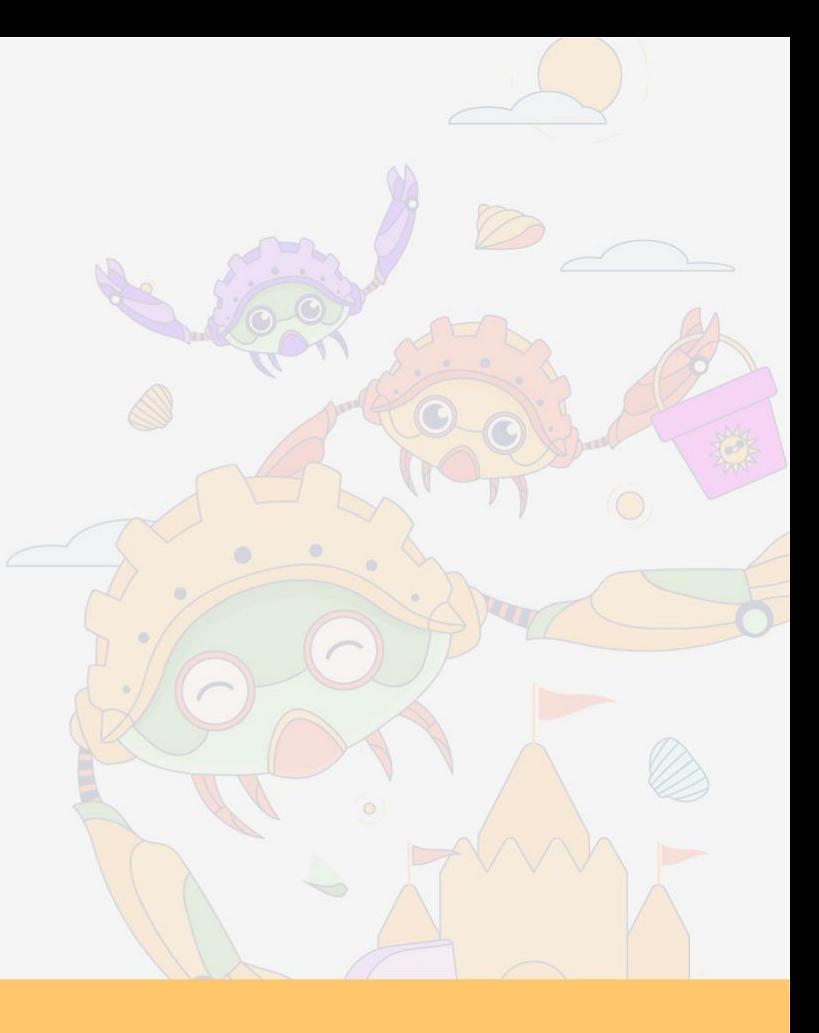